## **Kollationen und Transformationenfür**XML**–Dokumente**

Dietmar Seipel, Klaus Prätor

Universität Würzburg, Berlin–Brandenburgische Akademie der Wissenschaften

Michael Wenger hat einen <sup>X</sup>ML–Vergleichsalgorithmus für die philologische Arbeit als Eclipse–Plugin entwickelt.

- □ Elemente werden basierend auf einem Ähnlichkeitsmaß zugeordnet.
- □ Exakte Übereinstimmungen werden mittels einer Hashsumme ermittelt; falls der Textinhalt gleichgeblieben ist, aber neue Auszeichnungenhinzugekommen sind, so kann dies gut mit Hilfe einer*toleranten Hashsumme* festgestellt werden.

## **Kollation von** <sup>X</sup>ML**–Dokumenten**

- □ Verfeinerung des Grundalgorithmus durch beliebige Ähnlichkeitsfilter und Strukturfilter.
- □ Falls ein Strukturfilter zwei Knoten einander zuordnet, so wird auch versucht die Nachbarknoten innerhalbeines eingeschränkten Teilbereichs des zweitenDokuments zuzuordnen.
- □ Die Reihenfolge der Knoten innerhalb des Dokuments wird dabei berücksichtigt.

## **Kollation von** <sup>X</sup>ML**–Dokumenten**

- $\Box$  Elemente sind aber nicht so stark an ihre Eltern gebunden wie bei klassischen <sup>X</sup>ML–Daten, so daß*Elementverschiebungen* erkannt werden können. Außerdem werden Elementnamen und Attribute nicht so stark gewichtet, so daß in einem gewissen Umfangsogar geänderte Strukturauszeichnungen erkannt werden können.
- $\Box$  Als Vorlage für die Ausgabe der Differenzlisten *(Deltas)* zwischen den beiden Dokumenten wird das Ausgabeformat von *XyDiff* benutzt.

## **Kollation von** <sup>X</sup>ML**–Dokumenten – Beispiel**

```
pp n = "40"\leq s n="1">
     Der Igel ist vor dem Hasen.
  \langle / s>
  \leq s n="2">
     Der Hase isst schneller
     als der Igel.
  \langle/s>
  \leq s n="3">
     Der Igel gewinnt dennoch.
  \langle s>
  \leq s n = "4"Sehr seltsam.
  \langle s>
\langle/p>
```

```
< p n="50">
  \leq s n="1">
     Der Hase ist schneller
     als der Igel.
  \langle / s>
  \leq s n="2">
     Trotzdem ist der Igel
     vor dem Hasen.
  \langle s>
\langle/p>
<p n="51">
  \leq s n = "1"Der Igel gewinnt dennoch.
  \langle s>
\langle/p>
```
#### **Transformation von**XML**–Dokumenten**

- $\Box$  Kritische oder wissenschaftliche Editionen sind ein vielversprechndes Anwendungsfeld für die *deklarative* Programmierung. Diese kann das Parsen und dasMarkup von Texten sowie die Transformation von<sup>X</sup>ML–Dokumenten vereinfachen.
- $\Box$ FNQUERY <mark>ist eine deklarative</mark> XML–*Anfrage– und* Transformationssprache, welche voll verschränkt ist mit der Programmiersprache Pro<code>Log</code>.
- □ Die GUI von FNQUERY ermöglicht die *inkrementelle* Entwicklung von Transformationsmethoden.

#### **Nützliche Features von**PROLOG

- □ Spracherweiterungen: Define a little language  $\bm{\mathsf{embedded}}$  in  $\bm{\mathsf{ProLOG}}$  syntax  $(\bm{\mathsf{O}'\mathsf{Keefe}})$ .
- $\Box$ Definite Clause Grammars (DCGs)
- ✷Backtracking und Unifikation
- $\Box$  Prädikate höherer Ordnung:
	- $\Box$ Möglichkeit alle Resultate zu berechnen
	- $\Box$ Iteratoren und Filter

#### **Orthogonale Transformationstechniken**

Wir präsentieren einen neuen, kompaktenSubstitutionsformalismus, der mit den bekannten DCGsvon Pro $\mathop{\text{LOG}}$  verwoben werden kann:

- $\Box$  DCGs zur Gruppierung von Elementen auf derselben Ebene des Dokuments und komplexe, verschachtelteStrukturen zu bilden (sequentieller Scan).
- □ Subsititutionsregeln zur Transformation komplexer, verschachtelter Dokumente; sie transformieren ein(baumstrukturiertes) X<sub>ML</sub>–Dokument rekursiv – mit den Blättern beginnend.

#### **Parsing und Transformation**

```
<p>Samstag, 27.05.</p>
<p><em>Das Projekt TextGrid</em></p>
<p><em>Kollationierung und Transformation</em></p>
```
#### Parsing:

<section title="Samstag, 27.05."> <p><em>Das Projekt TextGrid</em></p>  $*em*$ ... $$ </section>

#### Transformation:

<Tag Datum="Samstag, 27.05."> <Vortrag>Das Projekt TextGrid</Vortrag> <Vortrag>...</Vortrag> $\langle$ Tag>

### **Kommentar zu einem Brief aus der Jean Paul–Edition**

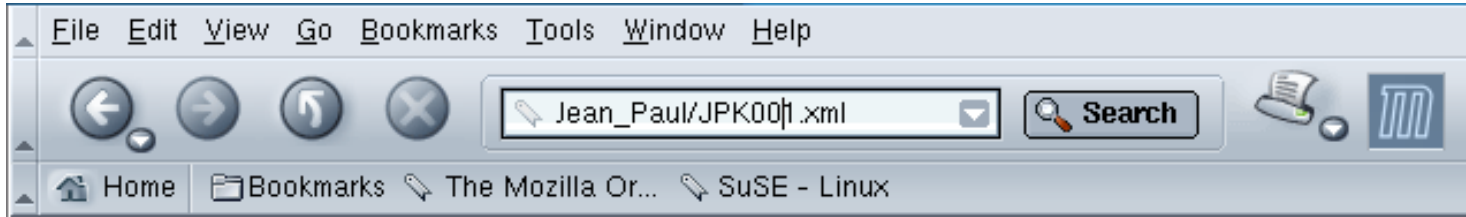

1. Von Erhard Friedrich Vogel. Rehau, 6. Mai 1781, Sonntag

#### Überlieferung

H: BL, Eg. 2008. 1 Bl. 2°, 1/2 S. Erster Druck: II 1, XXIII (Einleitung zu den Übungen im Denken) (unvollständig). Beilagen: Vogels Anmerkungen zu Jean Pauls Aufsatz ...

#### Erläuterungen

Erhard Friedrich Vogel, am 17. November 1750 als ältester Sohn des Bayreuther Hofkammerrates Johann Achatius Vogel und seiner Frau Anna Elisabetha geb. Niedermann geboren, gestorben am 2. Mai 1823 als Dekan in Wunsiedel, war Mentor und Freund Jean Pauls in dessen Jugendjahren und in der Zeit des mühsamen Aufbaus einer schriftstellerischen Existenz. ...

1 Am Ende seiner Schulzeit...

 $\cdots$ 

7 Dem folgenden Brief Vogels ist zu entnehmen, ...

Document: Done (0.1 secs) m ©≫r

FIDE EL

<p style="margin-top:0;margin-bottom:0;"> <font face="Times New Roman" size="3">  $\epsilon$  <em>202,  $\epsilon$ /em> 6 <strong>Krebse] </strong> Buchhaendlerisch: Remittenden.  $\langle$  font>

 $\langle$ /p>

# **Konversion:** <sup>H</sup>TML 7→ <sup>X</sup>ML **/** <sup>T</sup>EI

■ die XML–Anfragesprache FNQUERY

 $\Box$ Pfadausdrücke  $\rightsquigarrow$  FNPATH

□ Selektion von Elementen/Attributten  $\sim$  FNSELECT

 $\Box$  Transformationen wie in XSLT  $\rightsquigarrow$  $\rightsquigarrow$  FNTRANSFORM

 $\Box$ Updates  $\rightsquigarrow$  FNUPDATE

■ Parsing mittels DCGs

■ graphische Benutzeroberfläche (GUI)

## **Semantisches Tagging:**HTML 7→XML

```
<comment><commentHead>1. Von Erhard Friedrich Vogel.
     Rehau, 6. Mai 1781, Sonntag
   </commentHead><ednote type="Ueberlieferung">
      <notep>H: BL, Eg. 2008. 1 Bl. 2, 1/2 S.</notep> ...
  </ednote><ednote type="Erlaeuterungen"> ...
      <notep><page>202, </page> 6
         <lemma>Krebse] </lemma>
        Buchhaendlerisch: ...
      </notep></ednote></comment>
```
# **Die GUI von** <sup>F</sup>NQUERY **(**FNTRANSFORM**)**

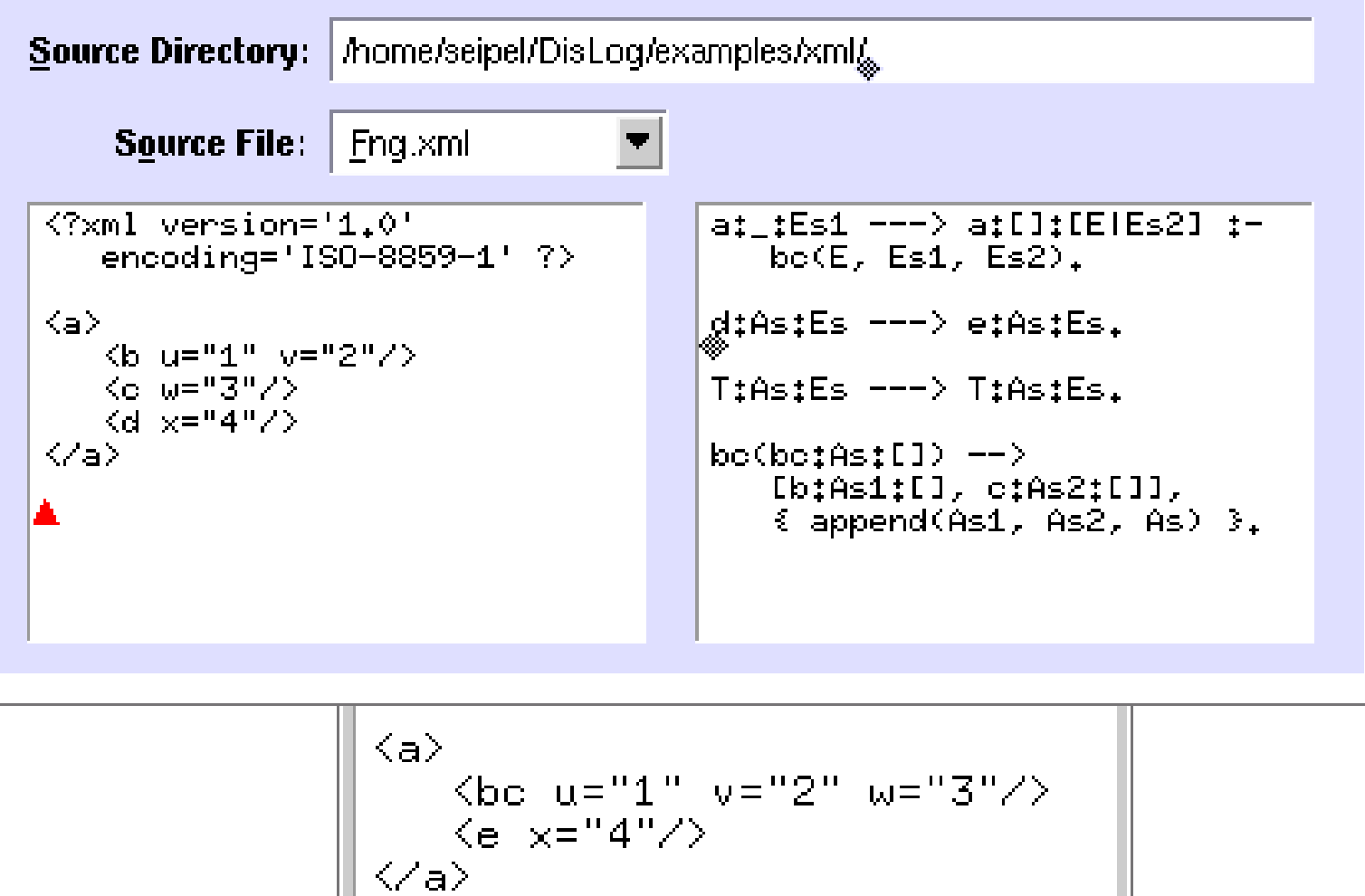

#### **Triple–Repräsentation von**XML**–Elementen**

```
p:[style:'...']:[font:[face:'...', size:'3']:[
      em:['202, '], '6', ...]]
```

```
T:As:Es<p style="...">
                            <font face="..." size="3">
                               \epsilon <em>202, \epsilon/em> 6 ...
                            </font>\langle/p>
```
**Pfadausdrücke in** <sup>F</sup>NUPDATE

```
xml_extract_notes(Xml_1, Xml_2) :-
   Xml_2 := Xml_1 < -ˆednote::[@type='Erlaeuterungen']ˆnoteˆremark ].
```

```
<ednote type="Erlaeuterungen">
  <note id="7">
    <remark><pos page="1" line="18-19"/>
      <lemma>Gehen</lemma><lemma>sind</lemma>\langleremark>

Dem folgenden Brief ...
  </note></ednote>
```

```
<ednote type="Erlaeuterungen">
  <note id="7">
    Dem folgenden Brief ...
  </note></ednote>
```
### **Zusammenfassung**

- Interessant wäre ein Vergleich der verschiedenen Kollationierungsansätze (Wenger, Hemmerich, etc.)
- FNQUERY ist eine deklarative Anfrage–, Transformations– und Programmiersprache.
- Wir können das Parsen und Transformieren von <sup>X</sup>ML–Dokumenten mischen.
- Vor– und Nachbearbeitung bei der Kollationierung